## How To Navigate Financial Aid In Self Service

Login to Colleague Self-Service at <https://www.ecok.edu/login>

**Click the three bars in the menu pane.**

**MAG** 

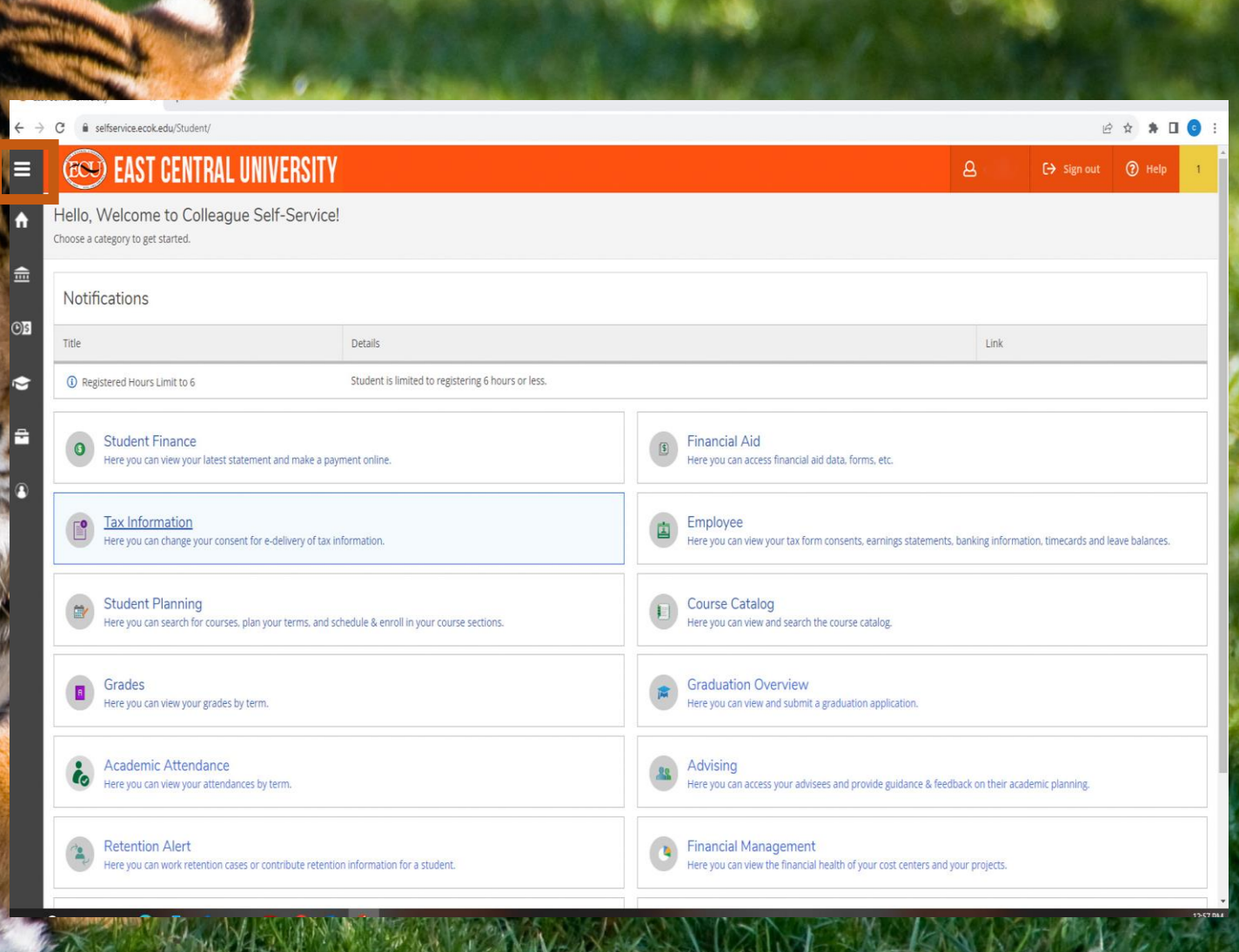

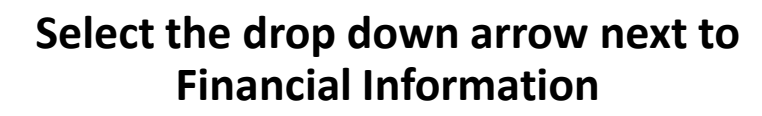

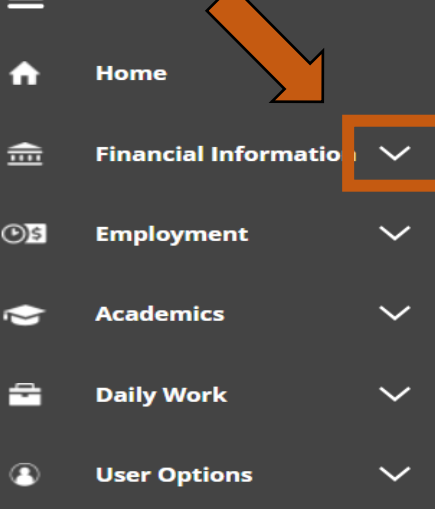

 $H$ 

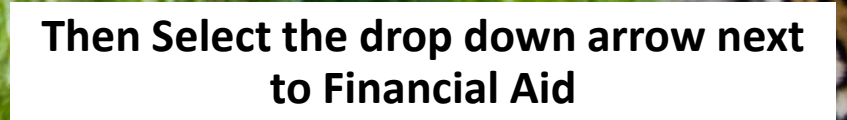

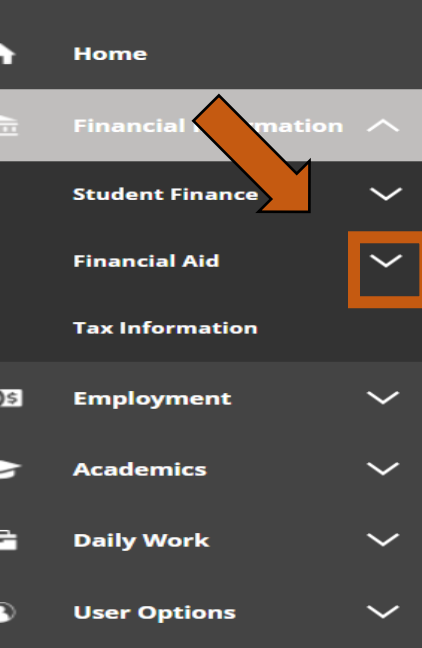

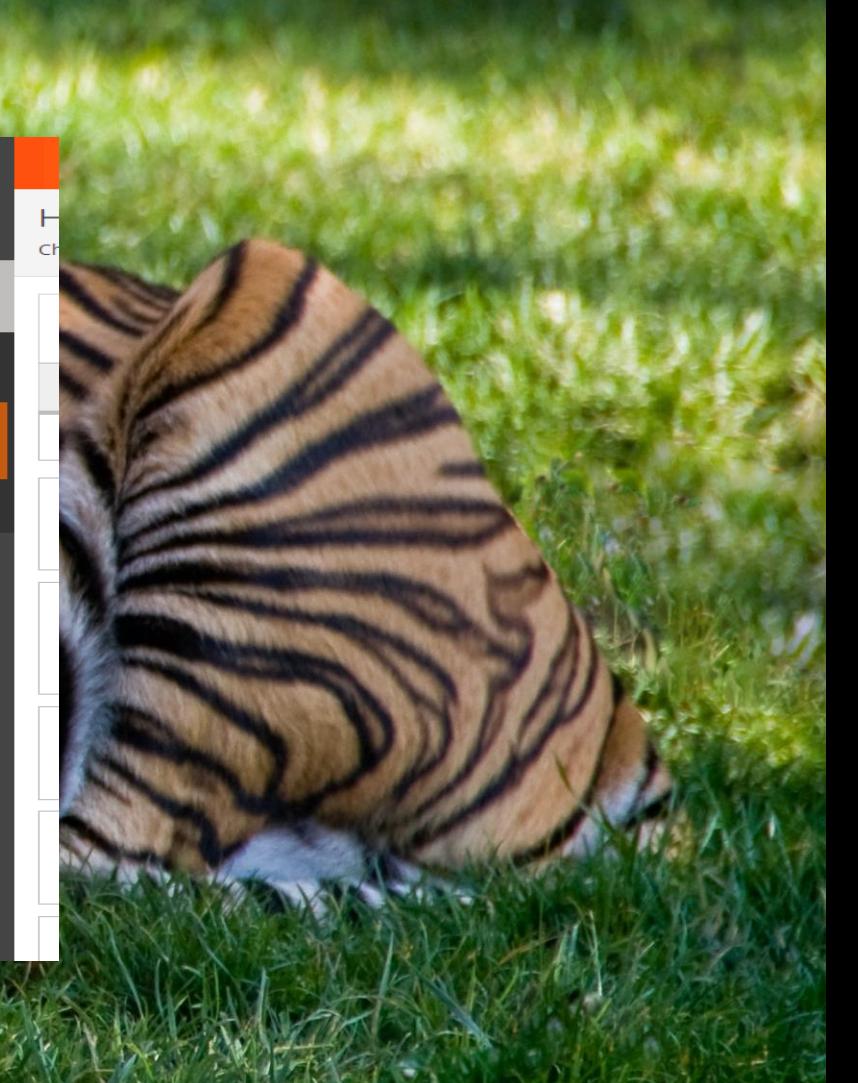

**Under this tab you will find different resources for your financial aid:**

- **Financial Aid Home**
- **Required Documents**
- **My Awards**
- **Report/View Outside Awards**
- **Offer Letter**
- **College Financing Plan**
- **Satisfactory Academic Progress**

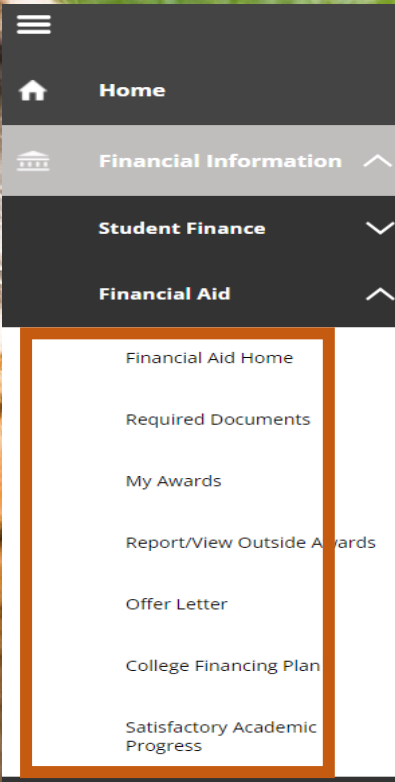

Hello Choose

**No** 

Title  $\odot$ 

**Tax Information** 

#### **Financial Aid Home**

**On this page you can view your:**

- **Checklist**
- **Account Summary**
- **Loan History**
- **Pell Lifetime Eligibility Used**

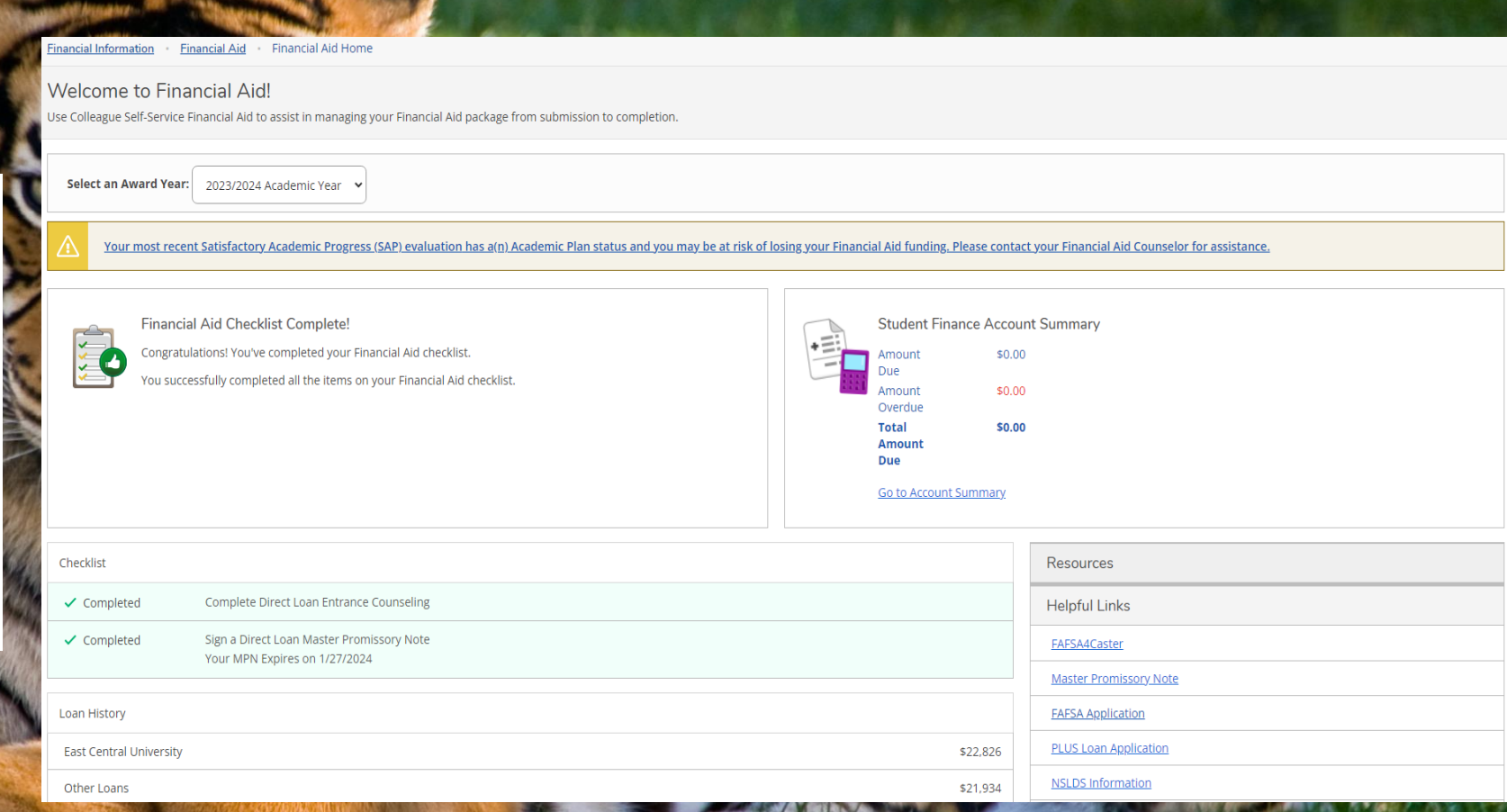

#### **Required Documents**

**On this page you can:**

- **View Missing Documents**
- **View Status of Documents**
- **Click Links to Blank Documents**
- **Upload Documents**

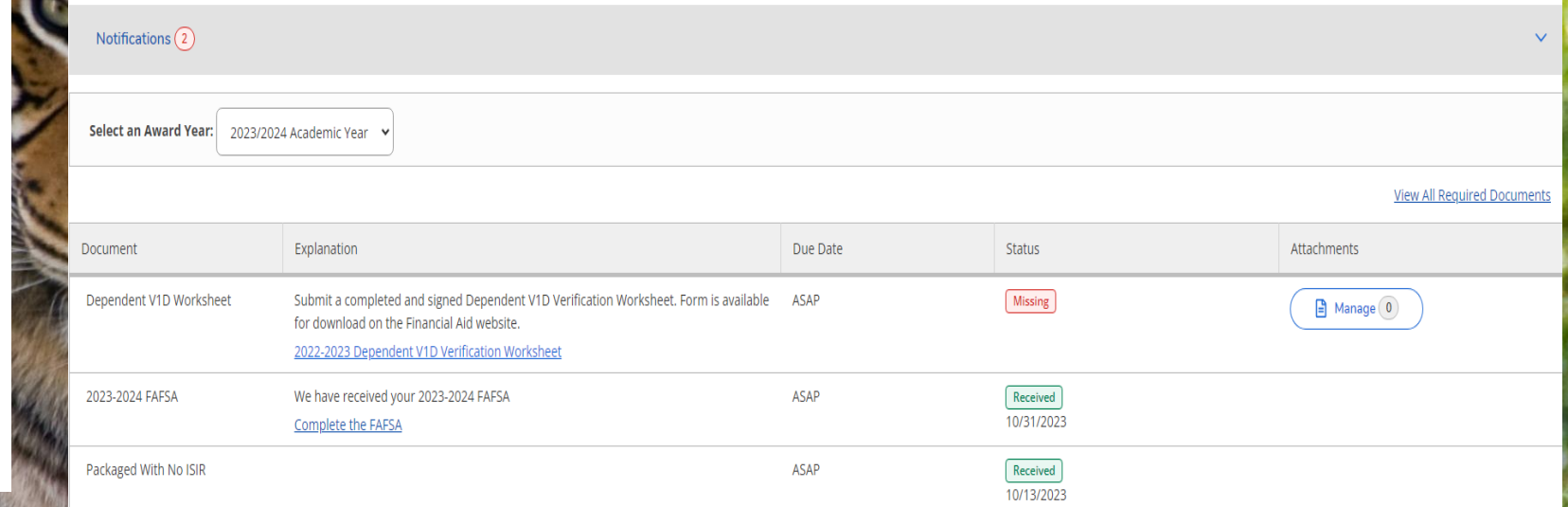

© 2000-2023 Ellucian Company L.P. and its affiliates. All rights reserved. Privacy

#### **My Awards**

**On this page you can:**

- **View your Awards**
- **Accept or Decline your Loans**
- **Accept or Decline All Awards**

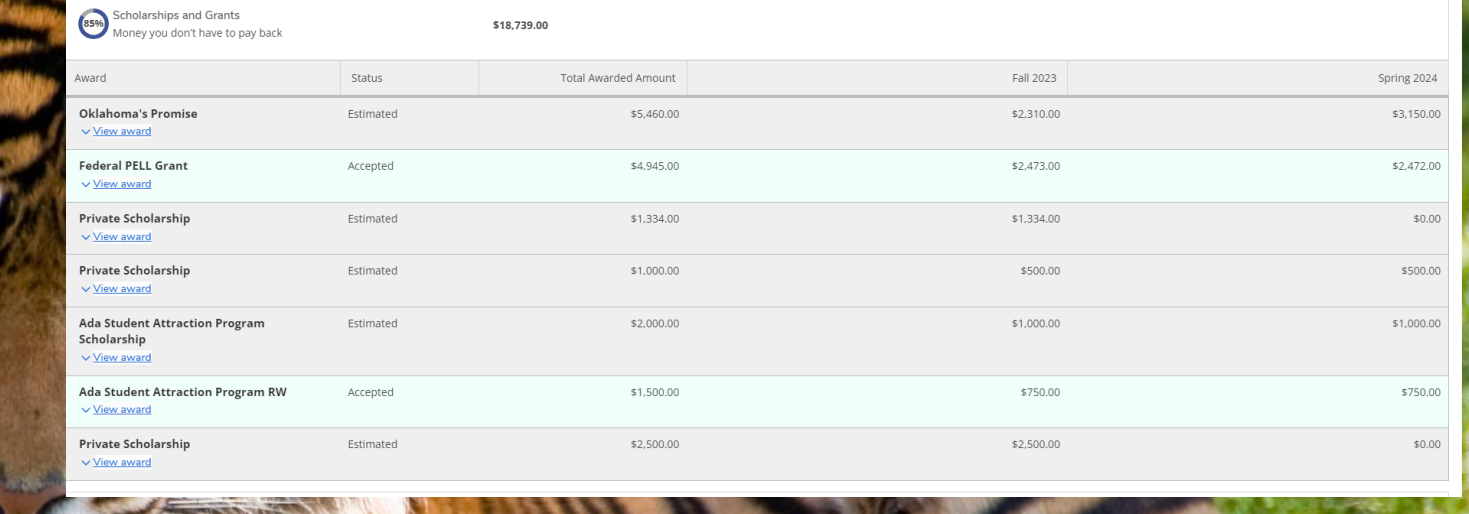

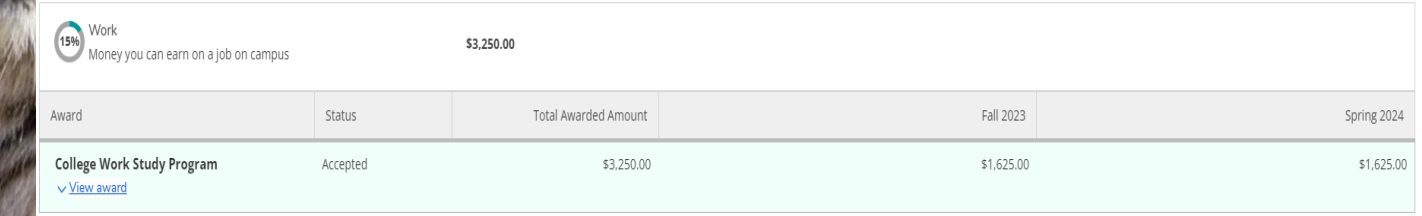

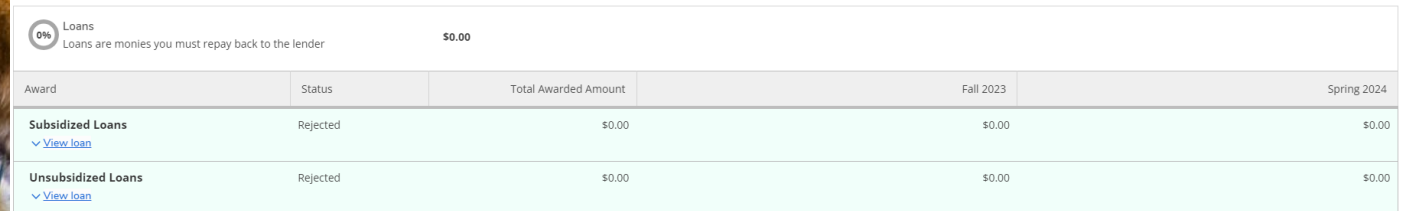

#### **Report/View Outside Awards**

**On this page you can:**

▪ **Enter Awards from outside sources\***

**\*Do not put ECU or Foundation Scholarships**

### Enter outside award details Award \* Award Type Scholarship Funding Source \* Award Amount \*  $0.00$ **Add Award** Cancel

**Outside Awards** 

You can report new or view existing awards received from outside sources

Select an Award Year: 2023/2024 Academic Year

If you have received Financial Aid from any other sources please enter the awards below.

Add an award

#### **Offer Letter**

**On this page you can:**

- **View a breakdown of Direct Costs**
- **View a breakdown of Indirect Costs**
- **View a breakdown of Awards**
- **View expected Costs**

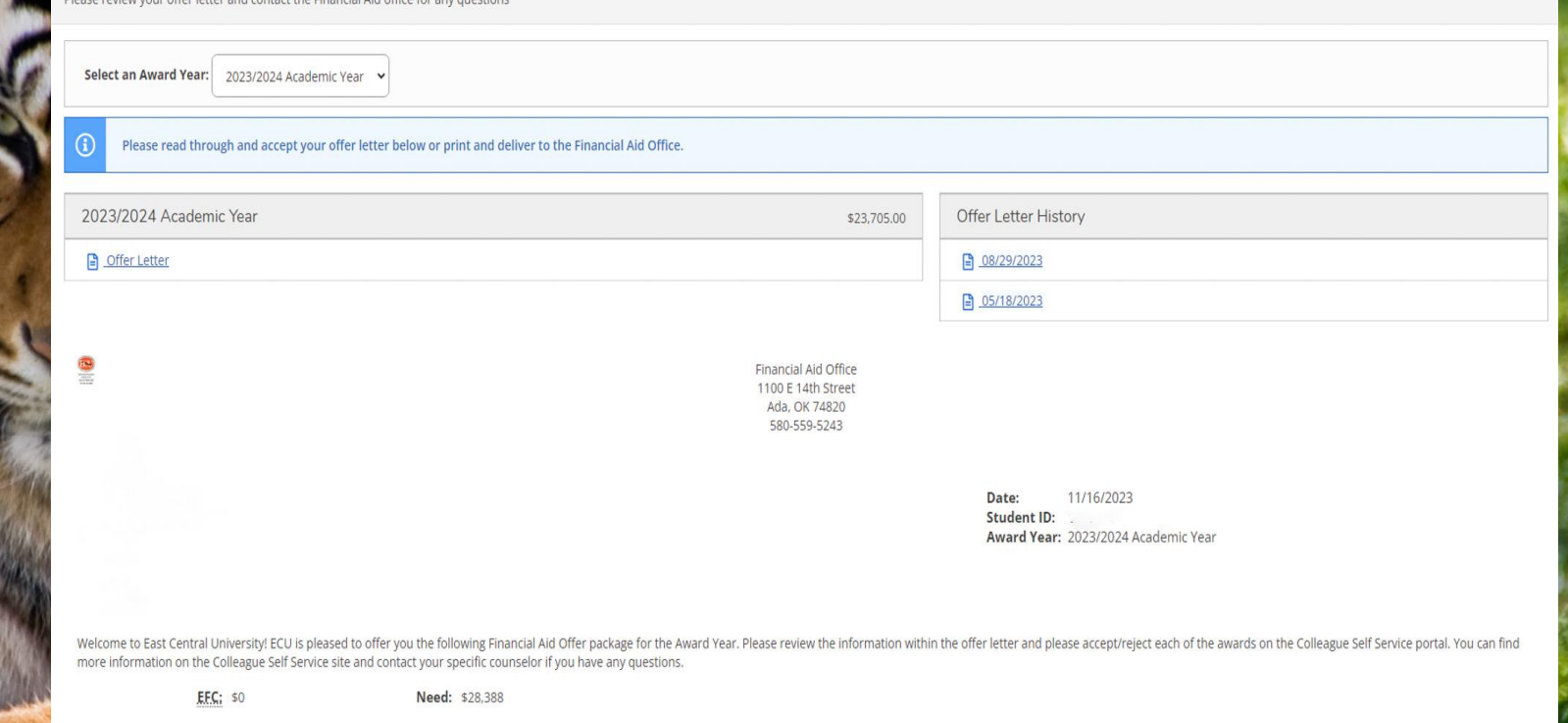

#### Cost of Attendance

Offer Letter

### **College Financing Plan**

**On this page you can view your:**

- **Total Cost of Attendance**
- **Expected Family Contribution**
- **Awards**
- **Loan Options**
- **Work Options**
- **Other Options**

Financial Information Financial Aid College Financing Plan **College Financing Plan** 

View your federal financial aid data.

Select an Award Year: 2023/2024 Academic Year v

**East Central University Undergraduate College Financing Plan** 

Total Cost of Attendance 2023-2024 **On Campus Residence Off Campus Residence** \$6,205 Tuition and fees \$11,124 Housing and meals  $$1,113$ Books and supplies Transportation \$2,310 \$7,636 Other education costs \$28,388/yr **Estimated Cost of Attendance** 

**B** Print

11/16/2023

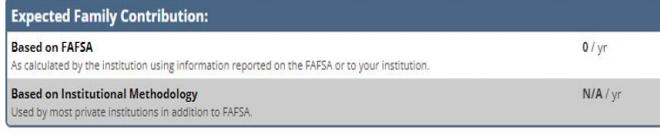

**Scholarship and Grant Options** 

Scholarships and Grants are considered "Gift" aid - no repayment is needed.

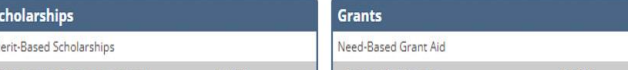

You are currently making satisfactory academic progress. Please contact the Financial Aid Office if you need further assistance.

#### **Satisfactory Academic Progress**

**On this page you can view your:**

- **SAP Status**
- **SAP Details and Descriptions**

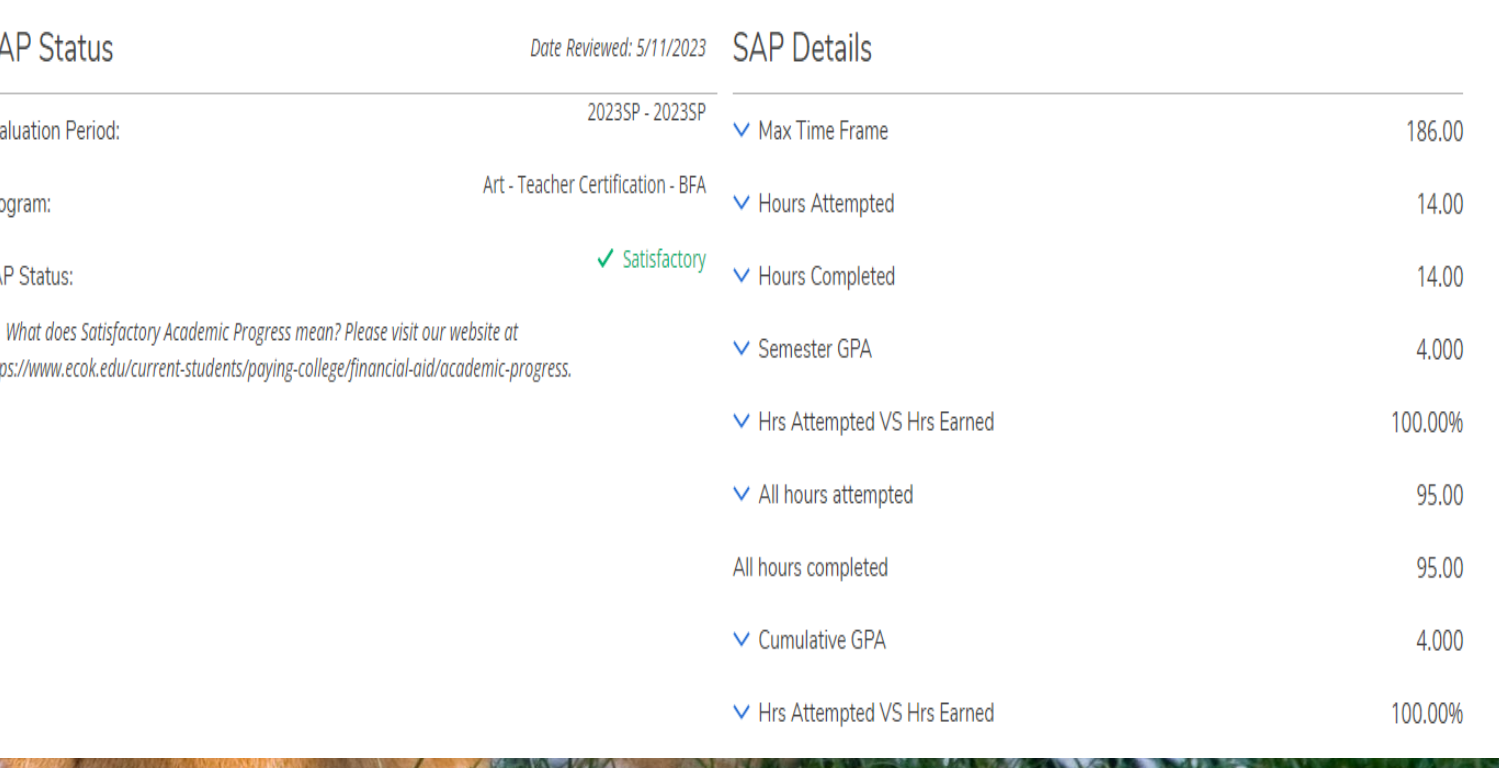

Resou

# We can't wait to see YOU at ECU!